## 6 Discrete subgroup and lattice

See (2.70) in §2.4

```
I_{inf} I_{inf} UFL = {{-I/Sqrt[2], 0, 1/Sqrt[2]}, {0, 1, 0}, {-I/Sqrt[2], 0, -1/Sqrt[2]}};
    Conjugate [Transpose [UFL]].I21.UFL // MatrixForm
```
Out[ · ]//MatrixForm=

```
0 0 ⅈ
0 1 0
-i 0 0
```
In[ ]:= Inverse [UFL].hm[ups].UFL // Simplify // MatrixForm

Out[ · ]//MatrixForm=

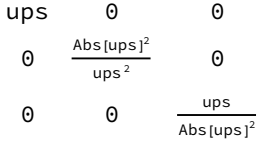

```
In[  ]:= Inverse [UFL].nm[b, r].UFL // Simplify // MatrixForm
Out[ · ]//MatrixForm=
          1 i \sqrt{2} b -2 r - i A b s [b]^20 1 – \sqrt{2} Conjugate [b]
          0 0 1
   In[  ]:= am[Sqrt[2]].nm[1, 0].am[1 / Sqrt[2]] ⩵ nm[Sqrt [2], 0] // Simplify
        am[Sqrt[2]].nm[I, 0].am[1 / Sqrt[2]] ⩵ nm[I Sqrt [2], 0] // Simplify
        am[Sqrt[2]].nm[0, 1 / 4].am[1 / Sqrt[2]] ⩵ nm[0, 1 / 2] // Simplify
  Out[ \circ ] = True
  Out[ \circ ] = True
  Out[ \cdot ] = TrueI_{inf} _{i=1}: hm[E^(Pi I / 4)].nm[1, 0].hm[E^(-Pi I / 4)] == nm[-(1 - I)/Sqrt[2], 0] // Simplify
        hm[E^{\wedge}(Pi\ I/4)].nm[I, 0].hm[E^{\wedge}(-Pi\ I/4)] == nm[-(1+I)/Sqrt[2], 0]/I Simplithm[E ^(Pi I / 4)].nm[0, 2 / 4].hm[E ^(- Pi I / 4)] ⩵ nm[0, 1 / 2] // Simplify
  Out[ \cdot ] = True
  Out[ \circ ] = True
  Out[ \cdot ] = TrueIn \{ \cdot \} hm[1 + I].nm[0, r].hm[1 / (1 + I)] == nm[0, 2 r] // Simplify
```
 $Out[ \circ ] =$  True

 $Inf \circ J:=\text{nm}[0, 1/2]$  // MatrixForm Out[ · ]//MatrixForm=

$$
\begin{pmatrix}\n1 + \frac{i}{2} & 0 & -\frac{i}{2} \\
0 & 1 & 0 \\
\frac{i}{2} & 0 & 1 - \frac{i}{2}\n\end{pmatrix}
$$

 $Im[$   $\in$   $]$   $\leftarrow$   $Im[(1 + I)^{n}(-1), 0]$  // MatrixForm

Out[ · ]//MatrixForm=

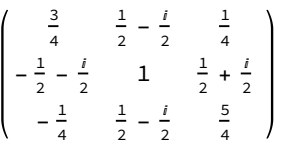

In[ ]:= Inverse [UFL].nm[b, r].mm[zt].UFL // Simplify // MatrixForm

 $Out[ ]/$ /MatrixForm=

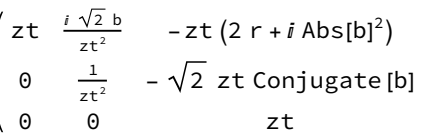